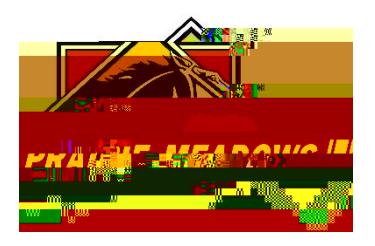

## **What web browser should I use to submit our grant application**

Grantees can access the grantee portal [\(https://grantrequest.com/SID\\_1343?SA=AM\)](https://grantrequest.com/SID_1343?SA=AM) with any